# **Niveaubestimmende Aufgabe zum Fachlehrplan Informatik Fachgymnasium "Eine Apothekenverwaltung mittels Datenbank realisieren"** Schuljahrgang 13 Arbeitsstand: 28.04.2017 Niveaubestimmende Aufgaben sind Bestandteil des Lehrplankonzeptes für das Gymnasium und das Fachgymnasium. Die nachfolgende Aufgabe soll Grundlage unterrichtlicher Erprobung sein. Rückmeldungen, Hinweise, Anregungen und Vorschläge zur Weiterentwicklung der Aufgabe senden Sie bitte über die Eingabemaske (Bildungsserver) oder direkt an andrea.neubauer@lisa.mb.sachsen-anhalt.de An der Erarbeitung der niveaubestimmenden Aufgabe haben mitgewirkt: Hamann, Beate Burg Krüger, Hartmut Stendal Rühlmann, Michael Quedlinburg Schulze, Holger Halle (Leitung der Fachgruppe) Herausgeber im Auftrag des Ministeriums für Bildung des Landes Sachsen-Anhalt: Landesinstitut für Schulqualität und Lehrerbildung Sachsen-Anhalt Riebeckplatz 09 06110 Halle

Onen . .<br>Educational **Resources** 

Die vorliegende Publikation, mit Ausnahme der Quellen Dritter, ist unter der "Creative Commons"-Lizenz veröffentlicht.

CC BY-SA 3.0 DE <http://creativecommons.org/licenses/by-sa/3.0/de/>

Sie dürfen das Material weiterverbreiten, bearbeiten, verändern und erweitern. Wenn Sie das Material oder Teile davon veröffentlichen, müssen Sie den Urheber nennen und kennzeichnen, welche Veränderungen Sie vorgenommen haben. Sie müssen das Material und Veränderungen unter den gleichen Lizenzbedingungen weitergeben.

Die Rechte für Fotos, Abbildungen und Zitate für Quellen Dritter bleiben bei den jeweiligen Rechteinhabern, diese Angaben können Sie den Quellen entnehmen. Der Herausgeber hat sich intensiv bemüht, alle Inhaber von Rechten zu benennen. Falls Sie uns weitere Urheber und Rechteinhaber benennen können, würden wir uns über Ihren Hinweis freuen.

# **Eine Apothekenverwaltung mittels Datenbank realisieren**

## **Qualifikationsphase**

Apothekenmitarbeiter sind neben der Bestellung von Medikamenten auch für deren Verkauf an ihre Kunden zuständig. Ein Apothekenmitarbeiter kann mehrere Medikamente bestellen und ein Medikament kann von verschiedenen Mitarbeitern bestellt werden.

Die unterschiedlichen Medikamente werden in der Apotheke wiederum von mehreren Kunden gekauft.

In der Anlage 1 "Übersicht Apotheke" sind die Registriernummern der Medikamente, deren Bezeichnung und ihr Preis notiert. Weiterhin sind von den Apothekenmitarbeitern der Name und Vorname vermerkt. Von den Kunden sind der Name, Vorname und die Wohnanschrift erfasst.

Zu jedem Medikament speichert der zuständige Mitarbeiter die letzte Bestandsanzahl an Medikamenten und die Anzahl an verkauften Medikamenten.

Erstellen Sie zum geschilderten Sachverhalt eine redundanzfreie Datenbank "Apotheke". Entsprechende Beispieldaten sind in der **Anlage 1 "Übersicht Apotheke"** gegeben.

### **1. Bearbeiten Sie schriftlich:**

- 1.1 Erstellen Sie ein zum Sachverhalt passendes ER-Modell. Ergänzen Sie noch nötige Schlüsselfelder.
- 1.2 Kennzeichnen Sie entsprechende Beziehungstypen im ER-Diagramm.
- 1.3 Kennzeichnen Sie Primärschlüsselfelder (doppelt unterstrichen) und Fremdschlüsselfelder (einfach unterstrichen).
- 1.4 Ordnen Sie jedem Attribut den entsprechenden Datentyp zu. Begründen Sie Ihre Zuordnung.

## **2. Bearbeiten Sie am Computer:**

- 2.1 Erstellen Sie die Tabellen nach ihrem ER-Diagramm. Beachten Sie dabei die notwendigen Primärschlüssel und Datentypen.
- 2.2 Erstellen Sie die Beziehungen zwischen den Tabellen Ihrer Datenbank.
- 2.3 Erfassen Sie die in der Anlage "Tabelle Apotheke" beschriebenen Attribute der Apothekenmitarbeiter, der Medikamente und der Kunden. Verwenden Sie für die Datenerfassung der Wohnorte und deren Postleitzahlen Nachschlagfelder.
- 2.4 Erstellen Sie ein Formular "Kaufen" mit den Inhalten "*Kundenname/Medikamentennummer/ Medikamentenbezeichnung*", aus dem hervorgeht, welche Medikamente von welchem Kunden gekauft wurden. Dabei sollen die Daten bezüglich des Kunden angegeben sein.

Landesinstitut für Schulqualität und Lehrerbildung Sachsen Anhalt I Lizenz: Creative Commons (CC BY-SA 3.0)

*Hinweis: Die nötigen Daten für das Formular werden mittels einer Abfrage "Kaufen" bereitgestellt.*

2.5 Für einen ordnungsgemäßen Verkauf der Medikamente ist es erforderlich zu überprüfen, ob genügend Medikamente bestellt worden sind. Erstellen Sie eine Abfrage "Bestellprüfung", aus der hervorgeht, welche Medikamente nicht vollständig verkauft werden konnten, weil auf deren Nachbestellung nicht geachtet wurde.

(*Medikamentennummer/Medikamentenbezeichnung/AnzahlBestellungen/ SummeAnzahlKauf*).

ERPROBUNG

Landesinstitut für Schulqualität und Lehrerbildung Sachsen Anhalt I Lizenz: Creative Commons (CC BY-SA 3.0)

## **Material**

- Anlage 1: Übersicht "Apotheke"

| <b>Bestellung</b>    |              |                              |                       |                       |                               |
|----------------------|--------------|------------------------------|-----------------------|-----------------------|-------------------------------|
| Apothekenmitarbeiter |              | <b>Bestellte Medikamente</b> |                       |                       |                               |
| Name                 | Vorname      | Registrier-<br>nummer        | Bezeichnung           | Preis                 | Anzahl<br>der<br>Bestellungen |
|                      |              |                              |                       |                       |                               |
| Meyer                | Uta          | 1                            | Schmerzmittel         | 3,60 €                | $\overline{4}$                |
|                      |              | $\overline{2}$               | Hustensaft            | 4,45€                 | 10                            |
|                      |              |                              |                       |                       |                               |
| Müller               | <b>Beate</b> | 3                            | Schlafmittel          | $2,65 \in$            | 5                             |
|                      |              | 4                            | Abführmittel          | 11,30€                | 3                             |
|                      |              | 5                            | Schmerzmittel         | 4,30€                 | 8                             |
|                      |              |                              |                       |                       |                               |
| Lehmann              | <b>Klaus</b> | 6                            | <b>Hustensaft</b>     | 3,30€                 | 5                             |
|                      |              | $\overline{7}$               | Blutdrucksenker       | 57,48€                | 6                             |
| <b>Kauf</b>          |              |                              |                       |                       |                               |
| Kunde                |              |                              | Verkaufte Medikamente |                       |                               |
| Name                 | Vorname      | <b>PLZ</b>                   | Wohnort               | Registrier-<br>nummer | Anzahl der<br>Käufe           |
|                      |              |                              |                       |                       |                               |
| Lange                | Uwe          | 06347                        | Oberdorf              |                       | 3<br>1                        |
|                      |              |                              |                       |                       | 4<br>2                        |
|                      |              |                              |                       |                       | $\overline{2}$<br>1           |
|                      |              |                              |                       |                       |                               |
| <b>Kurz</b>          | Marta        | 03948                        | Unterdorf             |                       | 3<br>4                        |
|                      |              |                              |                       |                       | 5<br>$\overline{2}$           |
|                      |              |                              |                       |                       |                               |
| Schwarz              | Maria        | 06347                        | Oberdorf              |                       | 3<br>$\overline{7}$           |
|                      |              |                              |                       |                       | 1<br>$\mathbf 1$              |

Landesinstitut für Schulqualität und Lehrerbildung Sachsen Anhalt I Lizenz: Creative Commons (CC BY-SA 3.0)

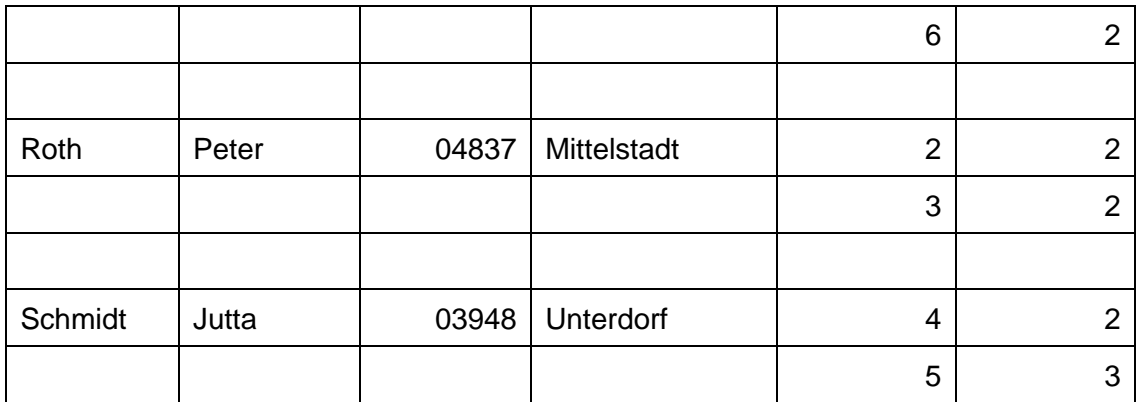

ERPROBUNG

### **Einordnung in den Fachlehrplan**

Kompetenzschwerpunkt:

– Datenbanken zur Verwaltung großer Datenmengen nutzen

zu entwickelnde Schlüsselkompetenzen:

- Problemstellungen analysieren und mit Hilfe von Programmen umsetzen
- normgerechte Fachsymbolik bei der Umsetzung von Aufgabenstellungen verwenden zu entwickelnde fachspezifische Kompetenzen:
- fachrichtungsbezogene Daten aufbereiten und in einer relationalen Datenbank mithilfe eines geeigneten Programmes umsetzen
- Datenbeziehungen als Strukturen von Datenbanken erfassen und grafisch darstellen
- Beziehungen als wesentliches Element von relationalen Datenbanken erstellen und mit Hilfe von Abfragen überprüfen

Bezug zu grundlegenden Wissensbeständen:

- relationale Datenbanken als Beispiel strukturierter Datenbanken (ER-Modell)
- Ausgabe von Daten (z. B. Tabellen, Abfragen, Formulare)

## **Anregungen und Hinweise zum unterrichtlichen Einsatz**

Diese Aufgabe ist besonders für das Fachgymnasium Gesundheit und Soziales geeignet.

Die Schülerinnen und Schüler haben sich im Unterricht mit ähnlichen Aufgabenstellungen beschäftigt. Dabei wurde auch auf das Arbeiten mit Funktionen im Zusammenhang mit der Erstellung von Abfragen eingegangen.

Die Aufgabe ist in Form einer Lernkontrolle einsetzbar, wobei die Arbeitszeit für die Lösung der niveaubestimmenden Aufgabe ca. zwei Unterrichtsstunden beträgt.

### **Variationsmöglichkeiten**

Die Aufgabenstellung kann am Ende des Unterrichts im Kompetenzschwerpunkt "Datenbanken zur Verwaltung großer Datenmengen nutzen" auch als Übung verwendet werden. Dabei werden weitere Formulare bzw. Abfragen erstellt, die im Zusammenhang mit der Anwendung von Funktionen stehen.

## **Erwarteter Stand der Kompetenzentwicklung**

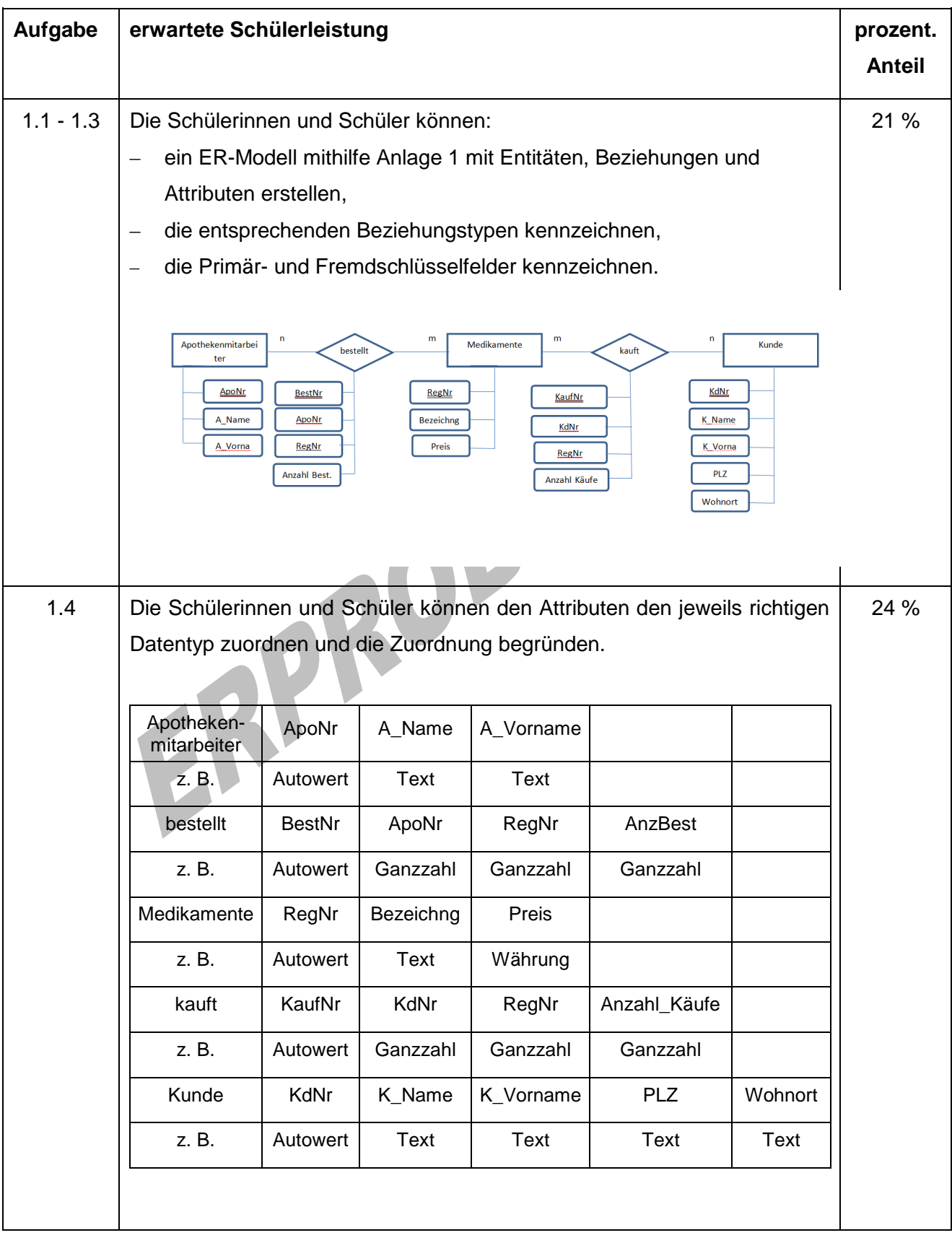

Landesinstitut für Schulqualität und Lehrerbildung Sachsen Anhalt I Lizenz: Creative Commons (CC BY-SA 3.0)

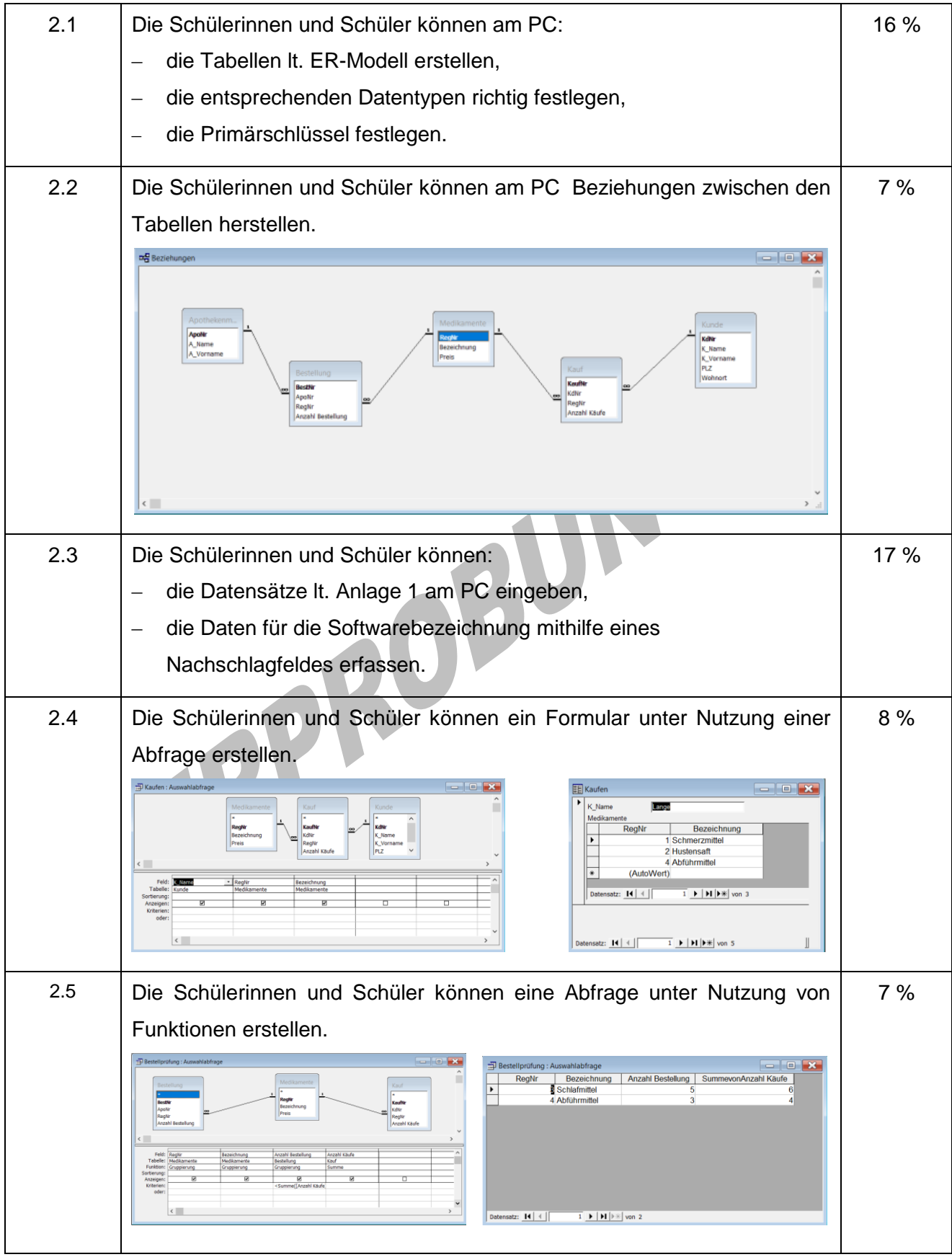